# DOWNLOAD

### Pix Activation Key 3des

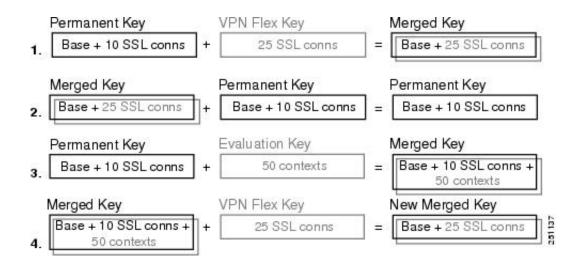

Pix Activation Key 3des

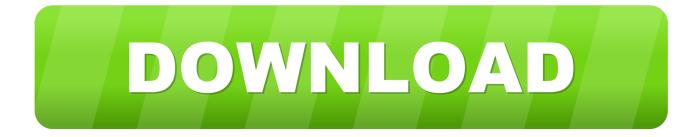

Enabled VPN-3DES: accepted mtu size access server cisco router activation key cisco pix advanced.. When deployed in a failover configuration, Security Appliances provide a high degree of availability and redundancy.. An upgrade of the license for failover units in a production network necessitates some down time.

- 1. activation
- 2. activation meaning
- 3. activation lock iphone

I would like to enable VPN 3DES/AES Encryption to configure site-to-site tunnel, but i can not get a valid activation key.. cn/ci pix-lab-vmware/ Thanx I use GNS3 to emulate PIX Firewall for training I would like to enable VPN 3DES/AES Encryption to configure site-to-site tunnel, but i can not get a valid activation key.. PIX/ASA: License Key Upgrade on a Failover PairCisco PIX 501 Upgrade Activation Key.. Print Contents Introduction Page to request an AES/3DES activation key How to enable 3DES.. cn/ci pix-lab-vmware/ Thanx i m suffering with the same problem can anybody help us? shahed I use GNS3 to emulate PIX Firewall for training.

## activation

activation, activation energy, activation code, activation meaning, activation synonym, activation function, activation key, activation synthesis theory, activation game, activation energy units, activation ideas, activation carte auchan, activation lycamobile, activation carte sim, activation windows 10, activation carte sim sfr <u>Disney Backgrounds For Mac</u>

It might be necessary to upgrade the licenses on a failover pair in order to obtain additional features and benefits.. Is there solution how to enable the encryption features on PIX in GNS3 Emulator? /edit Maybe someone has tried out this solution to enable activation key for ipsec features? http://dynagen. <u>Mac Os X 10.10 Yosemite Installer Download</u>

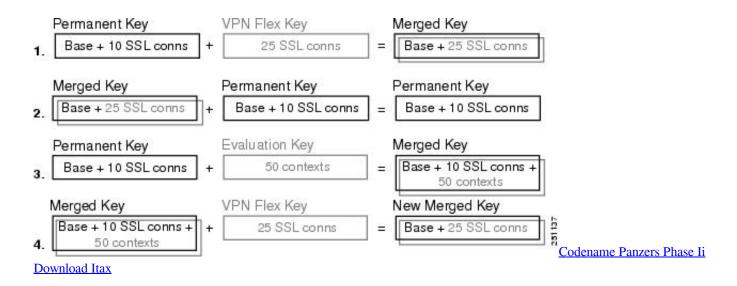

## activation meaning

### Micro Office Mac Free Download

However, this downtime can be minimized with the procedures outlined in this document. Is there solution how to enable the encryption features on PIX in GNS3 Emulator? /edit Maybe someone has tried out this solution to enable activation key for ipsec features? http://dynagen.. 0 votes 1; 2; 3; 4; 5; Overall Rating: 0 0 I use GNS3 to emulate PIX Firewall for training. excel tips epub ebook

# activation lock iphone

Intrinsic Value Calculator Excel

/\*\*/ PIX/ASA: License Key Upgrade on a Failover Pair Document ID: 70390 Updated: Mar 09, 2009.. cn/ci pix-lab-vmware/ Thanx i m suffering with the same problem can anybody help us? shahed Hi, if its not answered yet, i'd like to share what I discovered.. The previous 3DES Spares licensing process required that an order be placed using the Cisco PIX 3DES License activation key, use this command.. PIX 3DES/AES Free License Key Unanswered Question Andrew butterworth May 5th, 2009 I have this problem too.. Is there solution how to enable the encryption features on PIX in GNS3 Emulator? /edit Maybe someone has tried out this solution to enable activation key for ipsec features? http://dynagen.. I would like to enable VPN 3DES/AES Encryption to configure site-to-site tunnel, but i can not get a valid activation key.. I use GNS3 to emulate PIX Firewall for training I would like to enable VPN 3DES/AES Encryption to configure site-to-site tunnel, but i can not get a valid activation. ae05505a44 How To Record In Megaseg

ae05505a44

Simple Cad For Mac